## Track & Trace Information

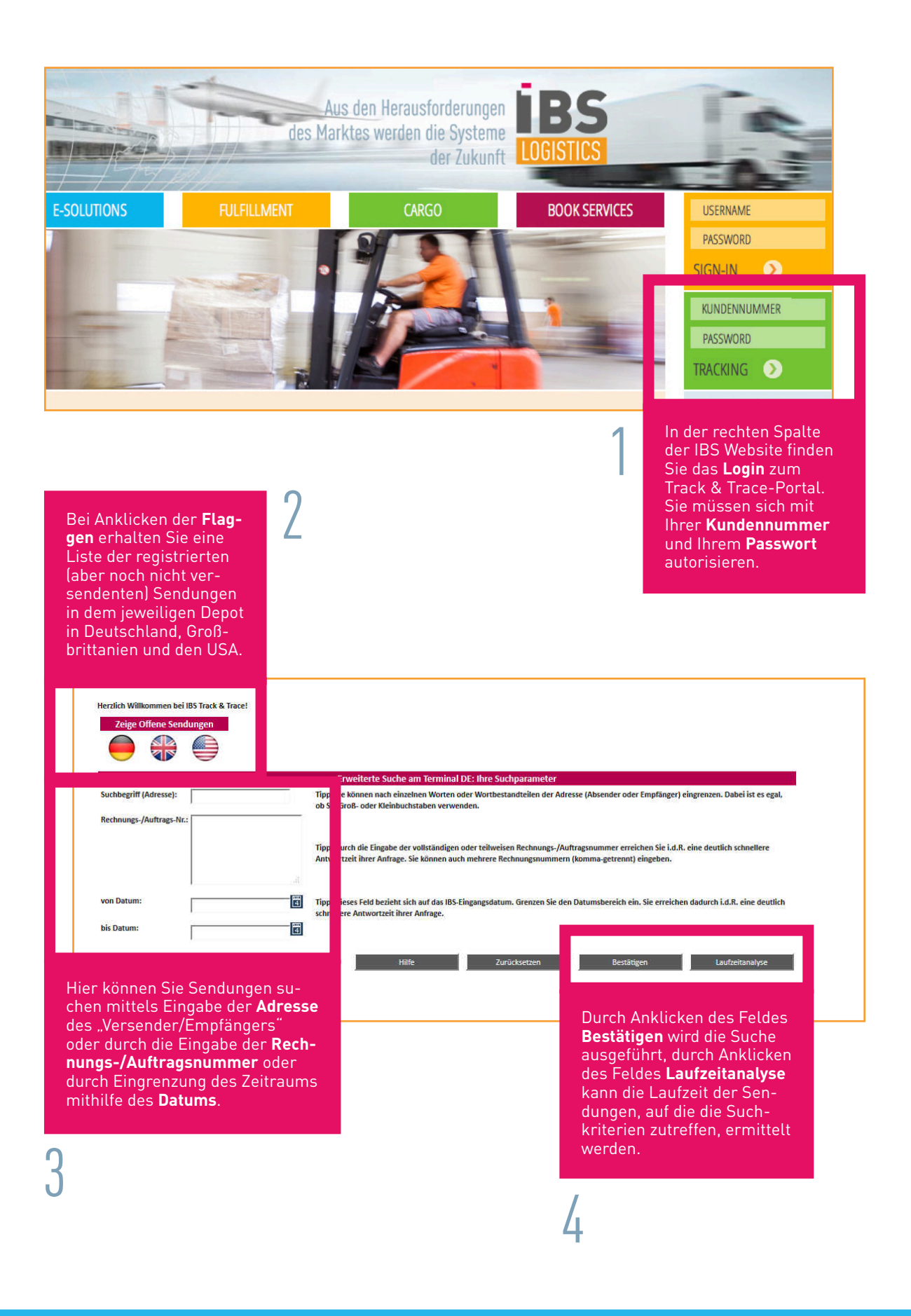

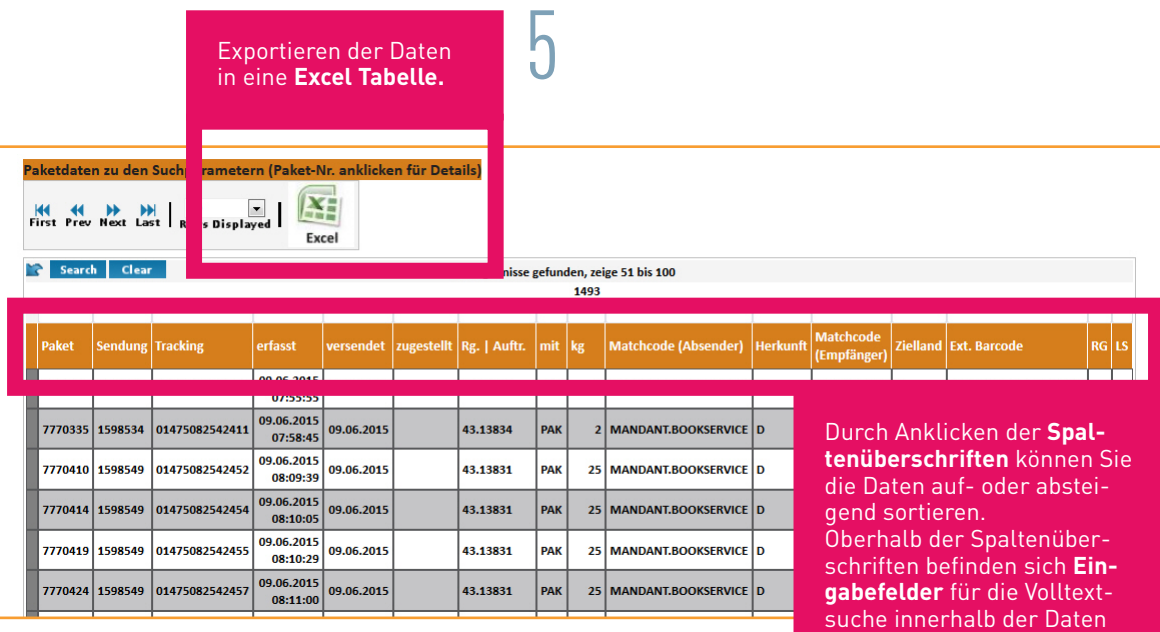

der jeweiligen Spalte.

6Durch Anklicken der **Trackingnummer** werden detaillierte Informationen zu dieser Sendung auf der .<br>cken für Details) **iBS** weiterführenden Seite des jeweiligen Trans-Paketnummer T75010855005828 port-Dienstleisters 174 Ergel abgerufen. Spalten leeren  $\left\| \text{erfasst} \right\|$  ver: det Status:<br>Lieferung:<br>Empfänger:<br>UTC: Compleet afgeleverd<br>Erfolg<br>Theorie 7791243 1602883 775010855005845 23.06.2015 24.0  $\overline{\overline{\mathbf{0}}\mathbf{15}}$  $\vert$ 10435 monti<br>2015-06-23T09:14:00.000Z 22.06.2015<br>07:36:59  $\frac{1}{22}$  $\overline{015}$ 3.06.2015<br>09:14:00 PA001577181 788115 601962 175010855 Unterschrift des Empfängers  $22.06.2015$  $015\begin{array}{|l|l|l|l|}\hline 23.06.2015 & 54824001 \\ \hline 09:14:00 & \end{array}$  $\mathbb{R}$ 855005828 22.06.2015<br>07:37:18 22.06.2015 7788120 1601962 T750  $\begin{array}{|c|c|}\n\hline\n23.06.2015 \\
\hline\n09:14:00\n\end{array}$ 33899361 1601962 7750 855005828 22.06.2015 22.06.2015 23.06.2015 54824001 ,<br>7788121  $\overline{1750}$ 22.06.2015<br>07:37:29 23.06.2015<br>08:33:00 ,<br>7788129 1602099 22.06.201 54824060 19<br>
7 ESO\_DELIVERY\_SUCCESS<br>
6 E45\_IN\_PROGRESS<br>
5 E40\_RECEIVERY\_DELIVERY\_DEPOT<br>
4 E35\_RECEIVED\_AT\_START\_DEPOT<br>
3 E16\_FINALIZED\_FOR\_BACK\_OFFICE 7.0114 2015-06-23709:140:00.0002<br>11:14 2015-06-23709:147:00.0002<br>03:15 2015-06-23707:147:00.0002<br>17:19 2015-06-23715:15:00.0002<br>13:19 2015-06-23711:19:25.3402<br>13:19 2015-06-23711:19:24.3402  $\frac{1}{22.06.2015}$ 23.06.2015 ,<br>7788124 1601962  $\frac{1}{175}$ 22.06.2015 54824001 855005828 7788125 1601962 T75010855005828  $\begin{array}{|c|c|c|c|c|c|c|c|} \hline c & c & 0.2015 & c & 0.2015 & 0.2015 & 0.2015 & 0.2013 & 0.2014 & 0.2014 & 0.2014 & 0.2014 & 0.2014 & 0.2014 & 0.2014 & 0.2014 & 0.2014 & 0.2014 & 0.2014 & 0.2014 & 0.2014 & 0.2014 & 0.2014 & 0.2014 & 0.2014 & 0.2014 & 0.2$ 2 E15\_FINALIZED<br>1 E05\_TEMPORARY  $\begin{array}{r} 13:19 \quad 2015\text{-}06\text{-}22711\text{-}19\text{-}14.1332 \\ 11:37 \quad 2015\text{-}06\text{-}22709\text{-}37\text{-}30.4602 \end{array}$ 775010855005830 22.06.2015 22.06.2015 23.06.2015 8452273 ,<br>7788128 1602102 7788132 1602102 775010855005830 22.06.2015 22.06.2015 8452273

Bei allen **technischen Fragen** wenden Sie sich bitte an **it@ibs-logistics.eu.** Bei allen **kundendienstrelevanten Fragen** hilft Ihnen unser Service-Team unter **service@ibs-logistics.eu.**